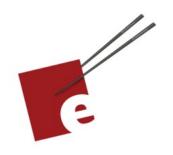

Second Edition

# A Swift Kickstart

**DANIEL H STEINBERG** 

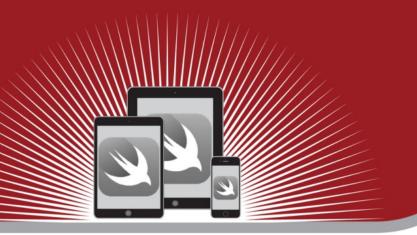

Introducing the Swift Programming Language

**Editors Cut** 

Copyright

"A Swift Kickstart" Second Edition, by Daniel H Steinberg

Copyright © 2017 - 2021 Dim Sum Thinking, Inc. All rights reserved.

ISBN-13: 978-0-9830669-8-9

Legal

Every precaution was taken in the preparation of this book. The publisher and author assume no responsibility for errors and omissions, or for damages resulting from the use of

the information contained herein and in the accompanying code downloads.

The sample code is intended to be used to illustrate points made in the text. It is not

intended to be used in production code.

Many of the designations used by manufacturers and sellers to distinguish their products

are claimed as trademarks or service marks. Where those designations appear in this book,

and Dim Sum Thinking, Inc. was aware of the trademark claim, the designations have been

printed with initial capital letters or in all capitals.

This book uses terms that are registered trademarks of Apple Inc. for which the terms of

use don't permit rendering them in all caps or initial caps. You can view a complete list of

the trademarks and registered trademarks of Apple Inc at

http://www.apple.com/legal/trademark/appletmlist.html.

The Editor's Cut name and logo are registered trademarks of Dim Sum Thinking, Inc.

This is version 1.1 for Swift 5.5, Xcode 13, and iOS 15 released July 2021.

# Methods

Swift enumerations can contain functions. When a function is part of an enumeration, we call it a method.

In our current example, the color() function can accept a PrimaryColor and return the corresponding Color.

If we turn this function into a method that is part of PrimaryColor, then any PrimaryColor instance then we don't have to pass any information to the method - it already knows which case of PrimaryColor it is. We can now ask any instance of PrimaryColor to tell us its Color.

## Set up

Let's start our new playground page with the same code from the previous section and modify it as needed.

```
import SwiftUI
enum PrimaryColor {
    case red
    case yellow
    case blue
}

func color(from primaryColor: PrimaryColor) -> Color {
    switch primaryColor {
    case .red:
        return Color.red
    case .yellow:
        return Color.yellow
    case .blue:
        return Color.blue
    }
}
```

Note that color is a function. It is not part of PrimaryColor. We're going to change that.

## Introducing a method

There are only three small changes we need to make to color() to turn it from a free function to a method.

First, we need to move the function into the body of the enumeration. Note that we keep the keyword func even though we now call it a method. Don't worry if you see any errors along the way.

```
enum PrimaryColor {
    case red
    case yellow
    case blue
    // Step 1: Move the function into the enumeration
    func color(from primaryColor: PrimaryColor) -> Color {
        switch primaryColor {
        case .red:
            return Color.red
        case .yellow:
            return Color yellow
        case .blue:
            return Color.blue
        }
    }
}
```

The second step is to remove the parameters from color(). The color() method is part of the PrimaryColor instance so it knows which PrimaryColor it is calculating the Color for.

#### 05Enumerations/03Methods

```
func color(from primaryColor: PrimaryColor) -> Color {
```

Third, the switch statement now switches on self. self refers to the instance of PrimaryColor that the method will be called on.

#### 05Enumerations/03Methods

```
func color() -> Color {
    switch self { // ...
    }
}
```

Here's the current state of our PrimaryColor enumeration.

#### 05Enumerations/03Methods

```
enum PrimaryColor {
    case red
    case yellow
    case blue

func color() -> Color {
        switch self {
        case .red:
            return Color.red
        case .yellow:
            return Color.yellow
        case .blue:
            return Color.blue
        }
    }
}
```

The color() method is now referred to as a member of PrimaryColor. Yes we still use func even though color() is now a method.

## Calling the method

We need an instance of PrimaryColor to call the color() method. With free functions, we just pass in whatever the function needs. Methods have access to the state of the receiving object.

Create two instances and call the color() method on them using dot notation, like this.

### A second method

Add a method to Color named circle() so that we can see one method use another one. The circle() method will display the colors in a circle instead of a rectangle.

```
enum PrimaryColor {
    case red
    case yellow
    case blue
    func color() -> Color {
        switch self {
        case .red:
            return Color.red
        case .yellow:
            return Color yellow
        case .blue:
            return Color.blue
        }
    }
    func circle() -> some View {
        Circle()
            .foregroundColor(color())
    }
}
```

The circle() method returns a SwiftUI Circle with the color equal to the Color returned by the color() method. Note that circle() omits the return keyword.

To see the result, we need to present the generated Circle in what is called a live view. Add this to the bottom of the playground page to see crayon.circle().

#### 05Enumerations/03Methods

```
import PlaygroundSupport
PlaygroundPage.current.setLiveView(crayon.circle())
```

Run the playground and you should see a blue circle on the right side.

Here's what it looks like in a Swift Playground.

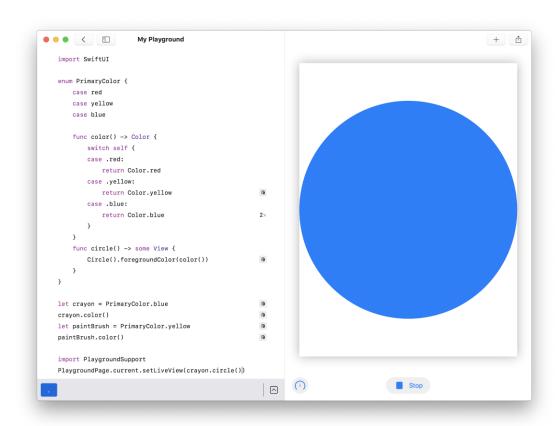

Change the live view to paintBrush.circle() and you'll see a yellow circle instead.

Take a step back from the implementation of these methods for a moment and consider how cool it is that we can add methods to enumerations in Swift.

This means that, in Swift, enumerations contain both state and behavior. This is very different from the way enumerations work in many languages that we might be used to. Swift enumerations have more tricks up their sleeves. They can also contain computed properties. I'll show you how in the next section.